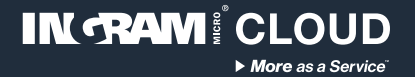

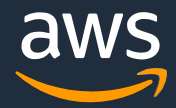

# **Cloud Backup accelerator** Ingram Micro Cloud AWS SMB Cloud Builder

## **Configuration guide**

Thank you for choosing Ingram Micro Cloud as your AWS Provider.

If you have any questions, please send us an e-mail on [aws@ingrammicro.com](mailto:aws@ingrammicro.com)

## **Overview**

It is a simple one-stop backup solution for both workstation and server backup that combines image and file backups for data safety, deduplication, compression, encryption, fast recovery time and long-term archival, with all simplicity and efficiency of Infscape UrBackup.

#### **Before you begin you will need (required):**

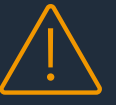

**An active AWS account with admin credentials**  (create yours at [www.ingrammicrocloud.com](http://www.ingrammicrocloud.com/))

**Enroll your AWS account** (request at [https://bit.ly/3bUnUce\)](https://bit.ly/3bUnUce)

**Cloud Backup template file** (download at [https://bit.ly/3zxGpOa\)](https://bit.ly/3zxGpOa)

### **Solution architecture**

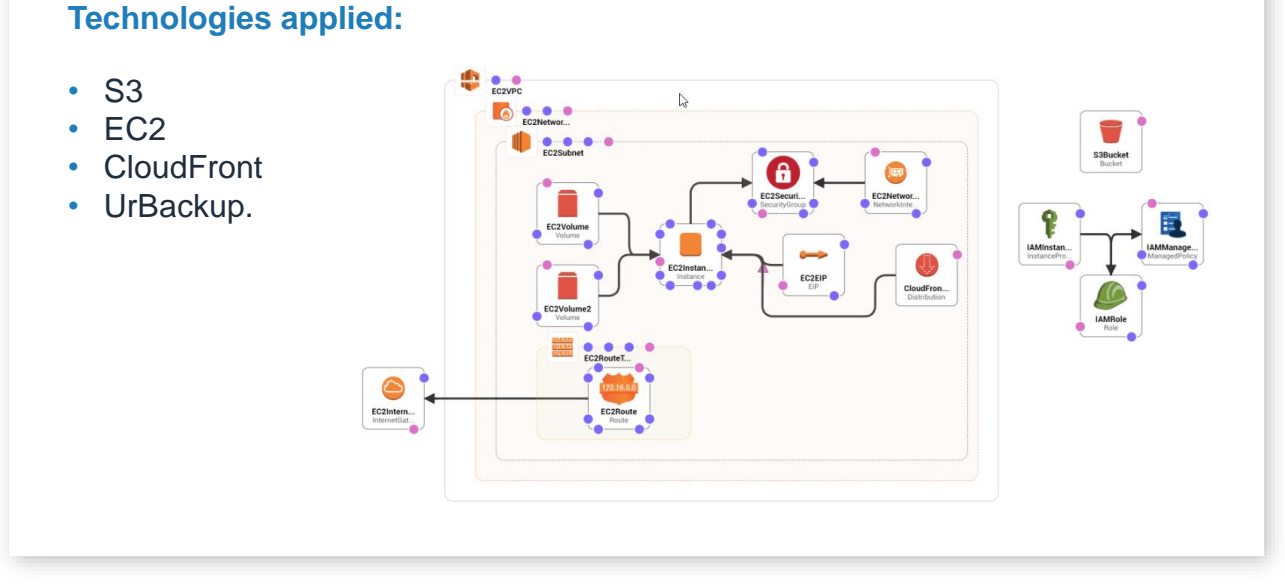

#### **Cost considerations**

This solution includes AWS infrastructure and software licensing costs, which can vary depending on the chosen configuration, region and resource consumption (data volume and transactions). The default configuration offered by the automation template considers the following costs:

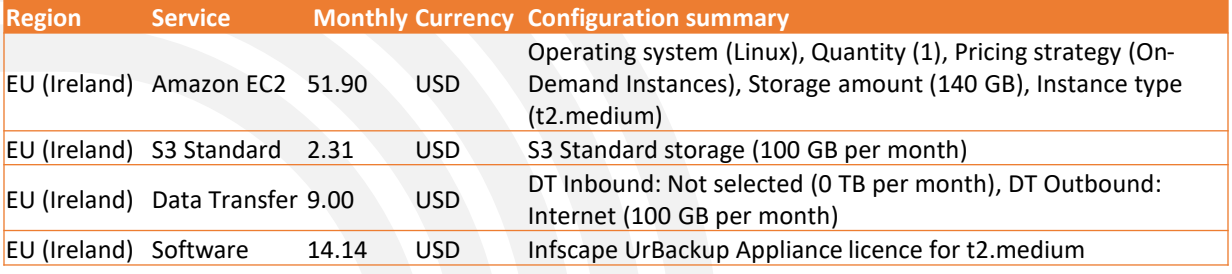

More details on the AWS Public Calculator: <https://bit.ly/31yquCy>

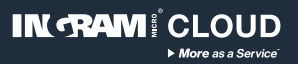

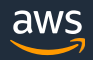

## **Configuration instructions**

#### **AWS Architecture**

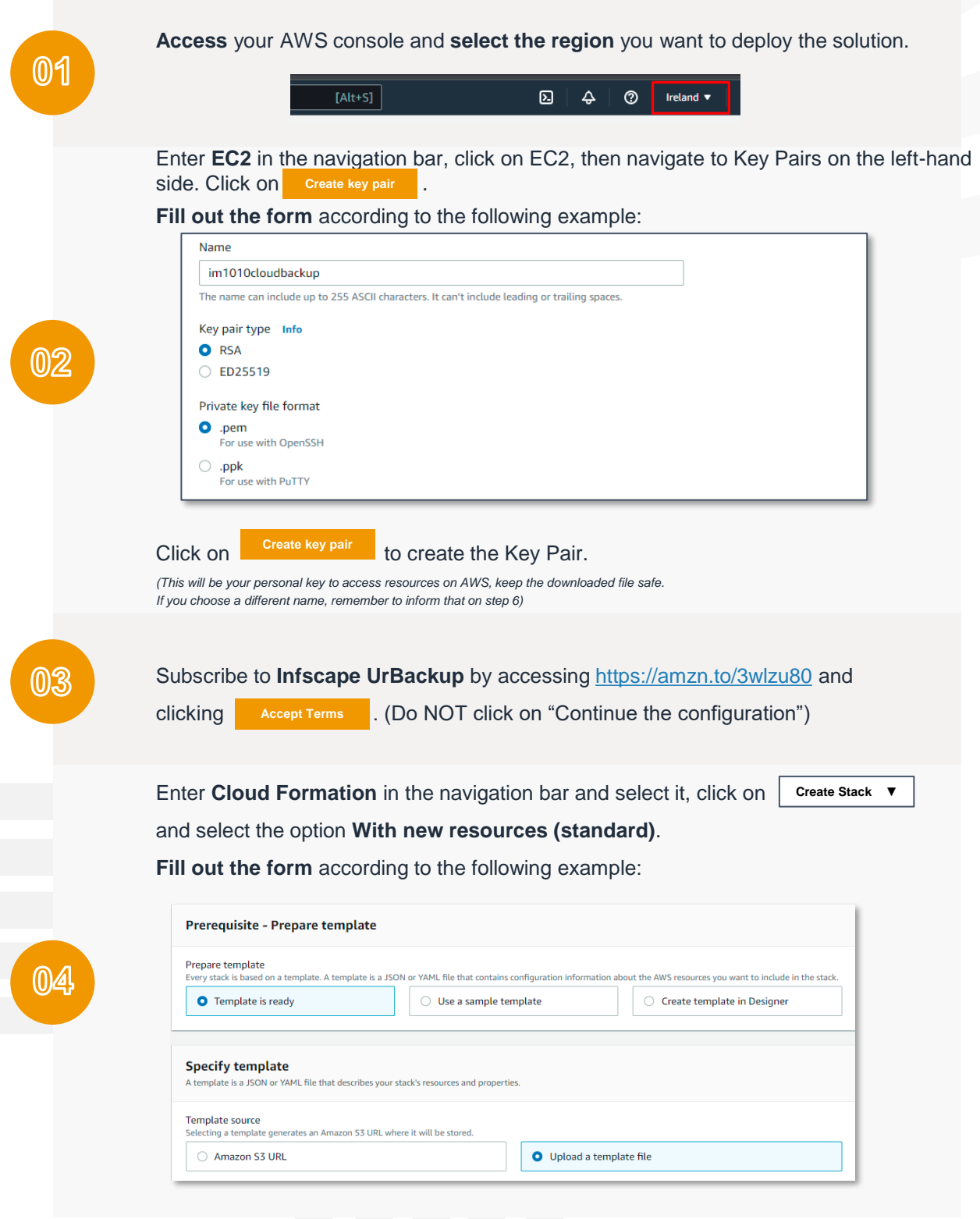

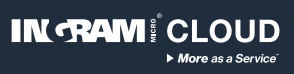

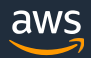

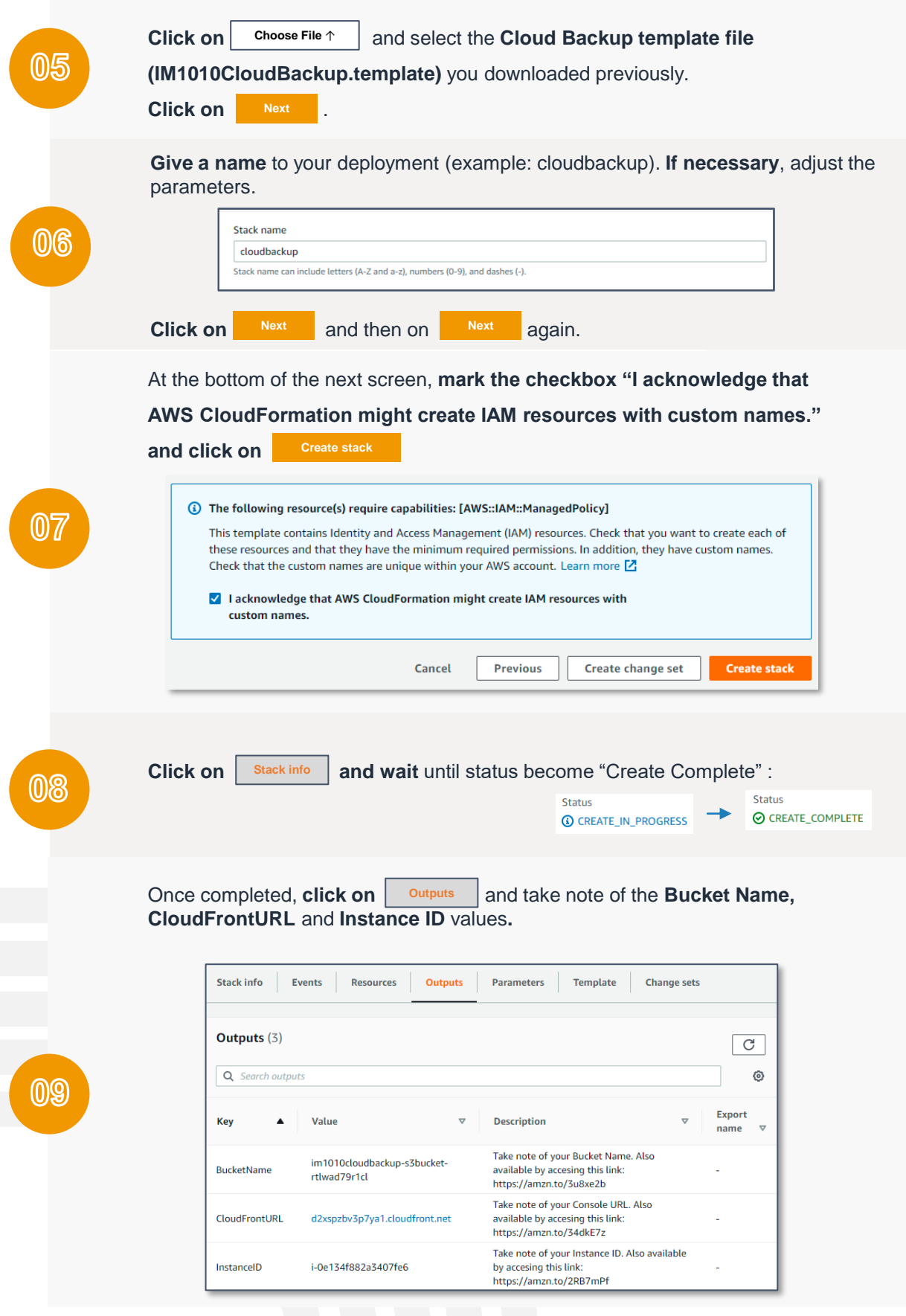

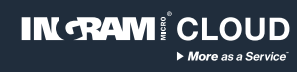

#### **Backup console configuration**

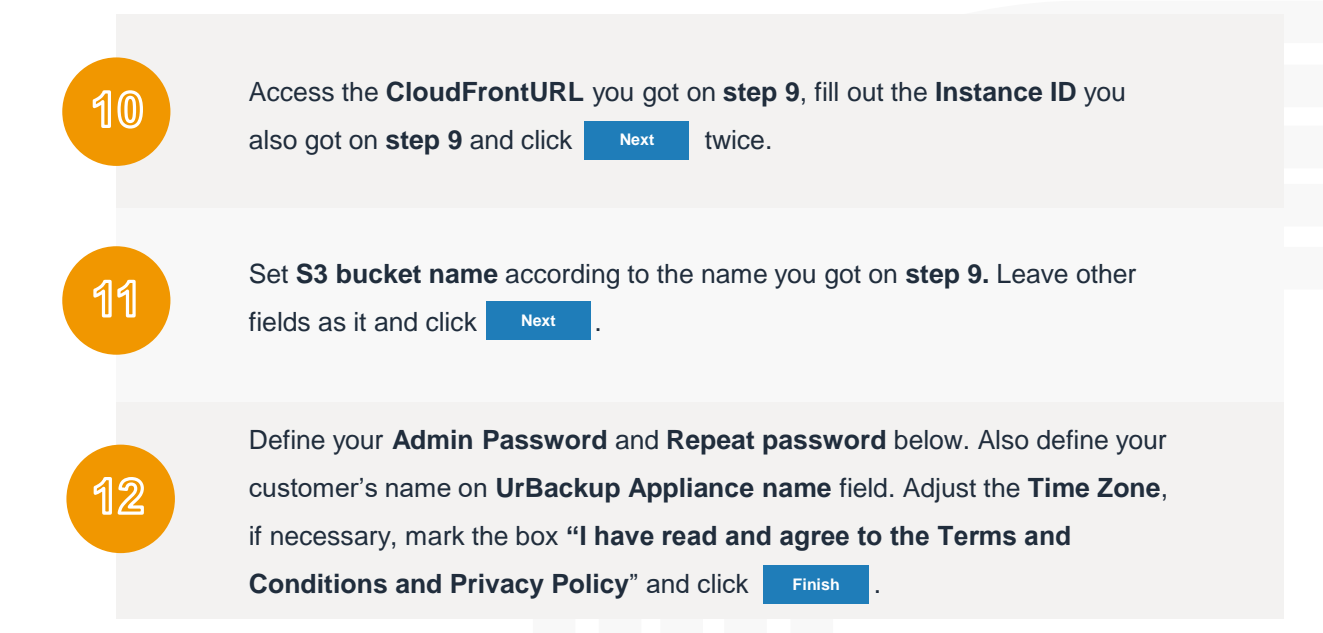

#### **Example of backup configuration**

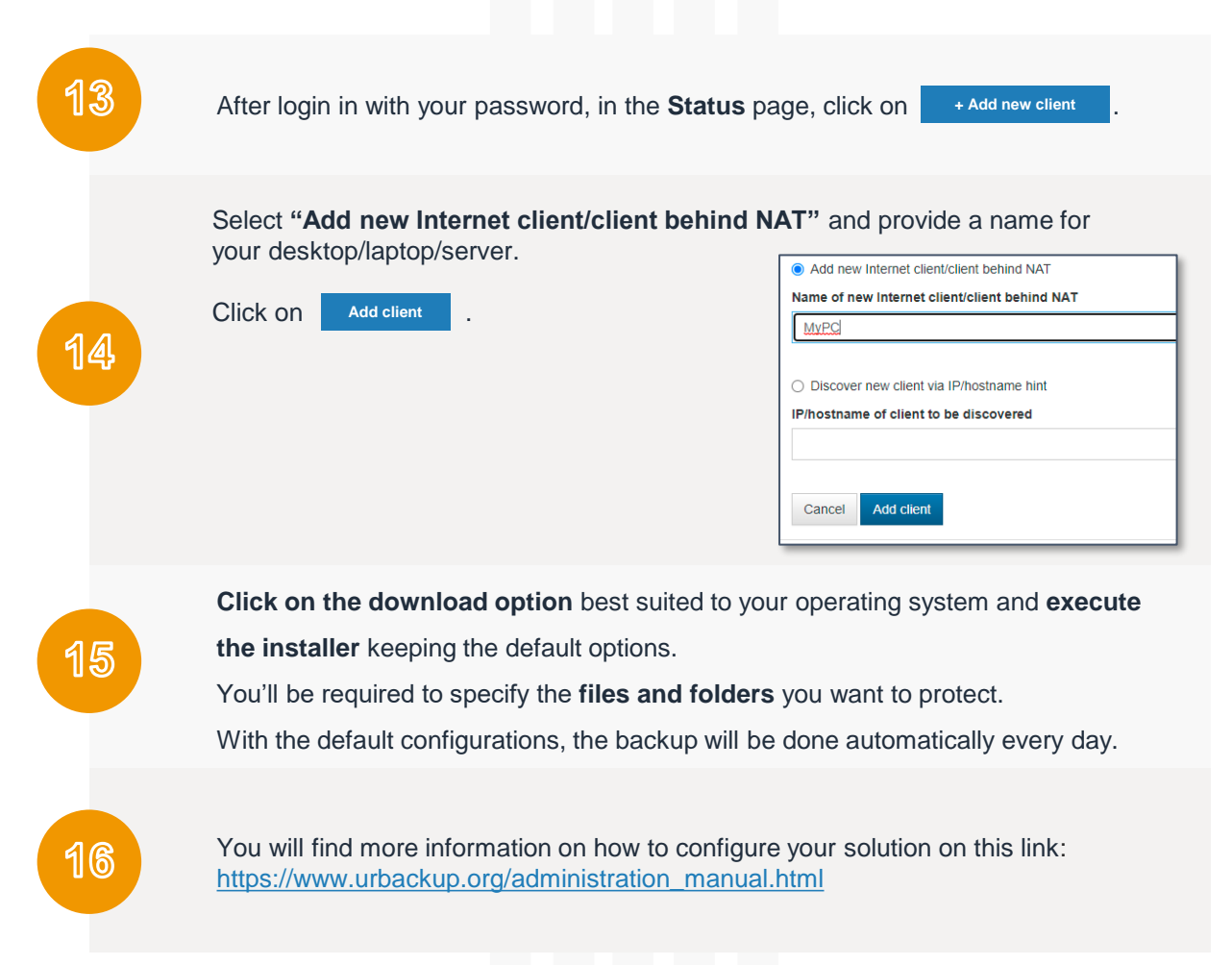

**IN RAMI CLOUD** 

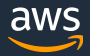